# Vysoké učení technické v Brně

Fakulta stavební Ústav stavební mechaniky

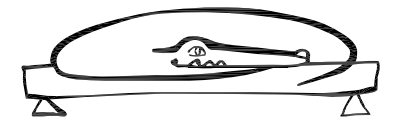

# POSTUP PŘI VÝPOČTU PRUTOVÉ KONSTRUKCE obecnou deformační metodou

Petr Frantík

# Obsah

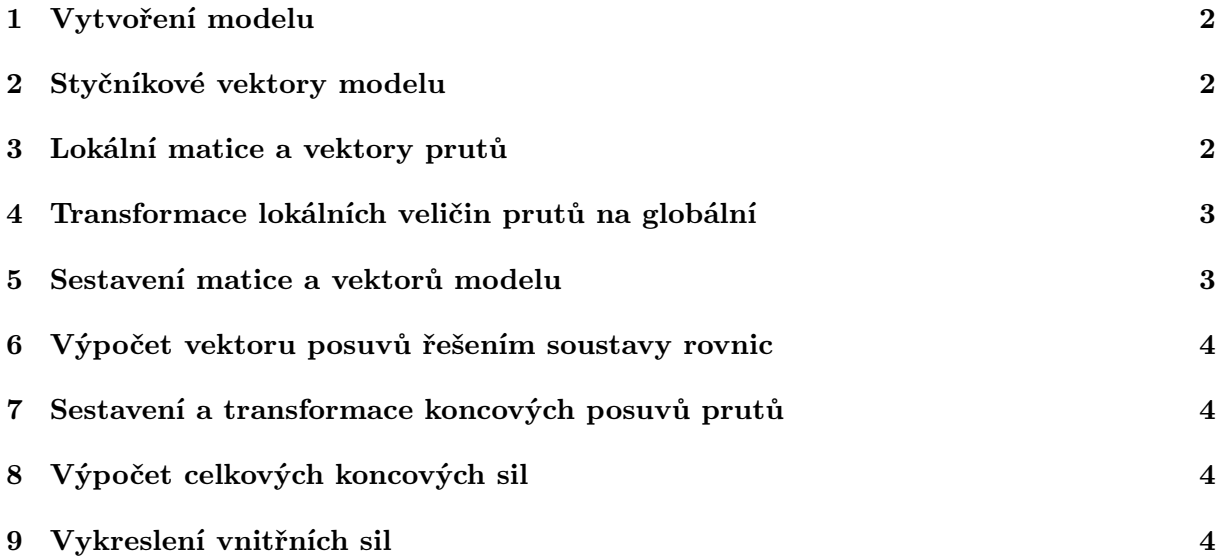

#### 1 Vytvoření modelu

Model konstrukce se skládá ze styčníků a prutů. Musí mít takové statické vlastnosti, jaké má konstrukce. Například, tam kde má konstrukce vnitřní kloub, má ho i model a naopak. Provedou se následující kroky:

- *•* Zvolení polohy styčníků. Styčníky umísťujeme do podpor, spojů prutů a na jejich konce. Očíslujeme je. Známe dva druhy styčníků: styčník s obecně třemi neznámými posuvy  $u_a, w_a, \varphi_a$  (alespoň jeden prut je k němu připojen monoliticky) a styčník s obecně dvěmi neznámými posuvy  $u_a, w_a$  (žádný prut k němu není připojen monoliticky)<sup>1</sup>. Neznámé posuvy lze eliminovat okrajovými podmínkami (vnější podpory).
- Propojení styčníků *pruty*. Prut je pouze přímý s konstantní tuhostí, oba konce jsou připojeny do styčníků. Připojení je buď monolitické (vetknutí) nebo kloubové. V závislosti na způsobu připojení rozeznáváme čtyři druhy prutů: monolitický, s levostranným kloubem, s pravostranným kloubem a oboustranný kloubový.
- *•* Rozdělení zatížení do dvou skupin: na styčníková zatížení (síly a momenty působící ve styčnících) a prutová zatížení. Osamělé zatížení (síla nebo moment) se může nacházet pouze na jedné součásti modelu (prutu nebo styčníku).

Poznámka: V rámci podmínky funkčnosti modelu lze přetvárnou neurčitost měnit přidáváním či odebíráním kloubů v místech připojení prutů ke styčníkům – uvolnění pootočení styčníku.

#### 2 Styčníkové vektory modelu

S ohledem na vytvořený model se provede:

- *•* Sestavení vektoru neznámých posuvů *{*r*}* sjednocením neznámých posuvů všech styčníků. Vektor *{*r*}* určuje pořadí veličin v maticích a vektorech modelu.
- *•* Sestavení vektoru styčníkových zatížení *{*S*}* (s pořadím dle vektoru *{*r*}*). Zatížení se vkládá do vektoru v deformační konvenci.

#### 3 Lokální matice a vektory prutů

Bereme postupně každý prut *ab* modelu a sestavujeme<sup>2</sup>:

*•* Lokální matici tuhosti prutu [K*∗ ab*] podle způsobu připojení ke styčníkům. Její sloupce označíme koncovými posuvy *ua, wa, φa, ub, wb, φ<sup>b</sup>* a její řádky označíme příslušností k podmínce rovnováhy  $X_a$ ,  $Z_a$ ,  $M_a$ ,  $X_b$ ,  $Z_b$ ,  $M_b$ .

<sup>1</sup> Index *a* je číslo styčníku.

<sup>2</sup>Označením *ab* myslíme indexy styčníků k nimž je prut připojen.

$$
\begin{bmatrix}\nK_{ab}^*\n\end{bmatrix} = \begin{bmatrix}\nu_a & \nu_a & \varphi_a & u_b & \varphi_b & \varphi_b \\
Z_a & & & & \\
X_a & & & & \\
X_b & & & & \\
Z_b & & & & \\
M_b & & & & \n\end{bmatrix}
$$

*•* Lokální vektor primárních koncových sil *{*R *∗ ab}*. V případě, že je na prutu víc než jedno zatížení, pak je tento vektor výsledkem součtu koncových sil pro všechna zatížení. Řádky označíme příslušností k podmínce rovnováhy *Xa, Za, Ma, Xb, Zb, Mb*.

$$
\left\{\overline{\mathbf{R}}_{ab}^*\right\} = \begin{bmatrix} X_a \\ Z_a \\ X_b \\ Z_b \\ Z_b \\ M_b \end{bmatrix}
$$

Poznámka: Využívejte možností kontroly. Matice tuhosti je symetrická, její struktura je obrazem způsobu připojení prutů na styčníky (nulové momentové tuhosti pro kloubové připojení). U vektoru primárních sil kontrolujte znaménka s ohledem na reakce, které u prutu zatížení vyvolává. Příčné zatížení vyvolává reakce *Z, M* a podélné zatížení reakce *X*.

#### 4 Transformace lokálních veličin prutů na globální

Pro každý prut *ab* modelu:

- *•* Určíme transformační úhel prutu *γab* a sestavíme transformační matici prutu [T*ab*]. Při určení trasformačního úhlu je třeba dát pozor na směr otáčení a střed otáčení, kterým je styčník *a*.
- *•* Vypočteme globální matici tuhosti prutu [K*ab*] dle vztahu [K*ab*] = [T*ab*] *T* [K*∗ ab*][T*ab*]. Násobení provádíme postupně (tj. nadvakrát). Pořadí součinitelů nelze změnit. Výslednou globální matici opatříme stejně jako lokální matici označením řádků a sloupců.
- $\bullet$  Vypočteme globální vektor primárních koncových sil { $\overline{R}_{ab}$ } ze vztahu { $\overline{R}_{ab}$ } = [ $T_{ab}$ ]<sup>T</sup> { $\overline{R}_{ab}^{*}$ }. Výsledný vektor rovněž opatříme označením.

Poznámka: Proveďte kontrolu jako v minulé části.

#### 5 Sestavení matice a vektorů modelu

Velikost matice a vektorů modelu, obsah i jejich popis se řídí vektorem neznámých posuvů *{*r*}*, který byl sestaven na začátku.

- Sestavíme matici tuhosti modelu [**K**]. Nejprve pro matici rezervujeme prostor a poté označíme řádky a sloupce (dle vektoru *{*r*}*). Procházíme všechny globální matice tuhosti prutu [K*ab*] a vybíráme z nich všechny prvky se shodnými adresami jako v matici modelu. Tyto prvky do matice modelu postupně přičítáme k počáteční nulové hodnotě. Adresy hledáme pomocí dříve provedeného označení řádků a sloupců.
- *•* Analogicky sestavíme vektor primárních koncových sil modelu *{*R*}*. Rezervujeme pro něj prostor, označíme řádky a procházíme všechny globální vektory  $\{\overline{\mathbf{R}}_{ab}\}$ .
- *•* Vypočteme vektor zatížení *{*F*}* ze vztahu *{*F*}* = *{*S*} − {*R*}*.

Poznámka: Výsledná matice tuhosti modelu musí být symetrická. Vektor *{*F*}* se také nazývá vektor pravých stran.

#### 6 Výpočet vektoru posuvů řešením soustavy rovnic

Vyřešíme soustavu lineárních rovnic [K]*{*r*}* = *{*F*}*. Je-li počet rovnic větší než dva, proveďte výpočet na počítači<sup>3</sup>.

Poznámka: V případě potřeby ověříte správnost řešení soustavy zpětným dosazením do rovnic. Výsledné posuvy si znázorněte na konstrukci a porovnejte s předpokládaným výsledkem.

#### 7 Sestavení a transformace koncových posuvů prutů

- *•* Pro každý prut sestavíme globální vektory koncových posuvů *{*r*ab}*.
- *•* Vypočteme lokální vektor koncových posuvů *{*r *∗ ab}* ze vztahu *{*r *∗ ab}* = [T*ab*]*{*r*ab}*.

## 8 Výpočet celkových koncových sil

Pro dokončení úlohy je třeba pro každý prut *ab*:

- Vypočítat lokální vektor sekundárních koncových sil  ${\bf R}^*_{ab}={\bf K}^*_{ab}$  ${\bf r}^*_{ab}$  $\}$ .
- *•* Vypočítat lokální vektor celkových koncových sil  ${\bf R}^*_{ab}$ } =  ${\bf \overline{R}}^*_{ab}$ } +  ${\bf \overline{R}}^*_{ab}$ }.

Poznámka: Sekundární koncové síly lze opět zkontrolovat úvahou o rozdělení reakcí. Tyto reakce musí být samy se sebou v rovnováze (pozor na nesymetricky připojené pruty).

#### 9 Vykreslení vnitřních sil

*•* Vektor celkových koncových sil *{*R*∗ ab}* přepíšeme do silové konvence. Převod se provádí změnou znaménka u prvních tří hodnot vektoru, tj. u veličin *Xab, Zab, Mab*.

 ${}^{3}$ Lze užít běžně dostupného tabulkového procesoru, popřípadě webových aplikací dostupných na internetu.

*•* Na osové schéma konstrukce vynášíme s ohledem na znaménka hodnoty koncových sil. Jejich propojení do grafu se provádí podle prutového zatížení. Vyžaduje-li to charakter zatížení, je třeba dopočítat významné mezilehlé body (v místě osamělého zatížení, extrémy, pro vykreslení parabol).

Poznámka: Kontrolujeme konzistenci výsledků: Funkce posouvajících sil jsou derivací funkce momentů. Funkce normálových i posouvajících sil musí odpovídat poloze a velikosti zatížení. Funkce momentů musí být vyneseny na správné straně; reflektují deformaci konstrukce.

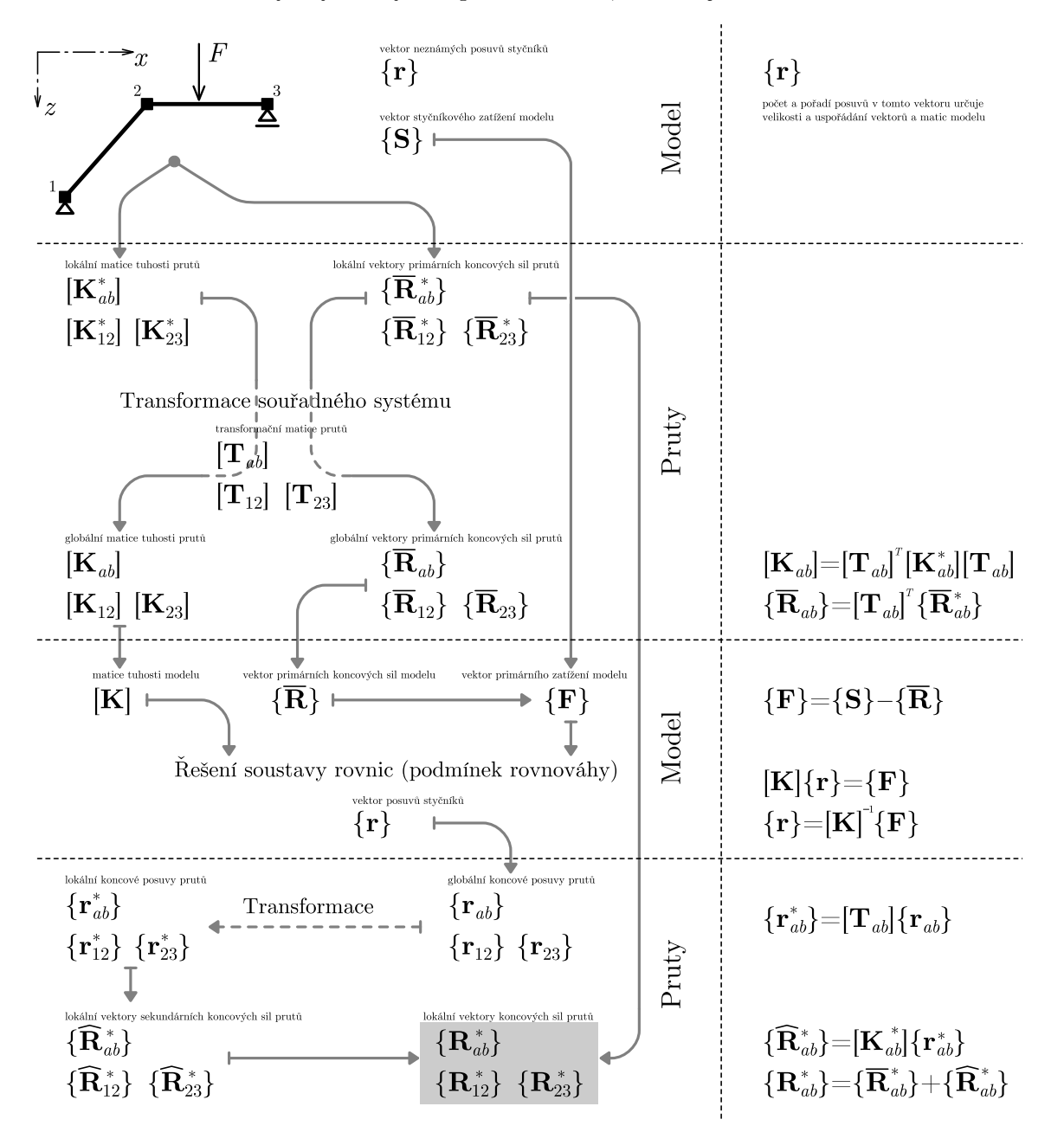

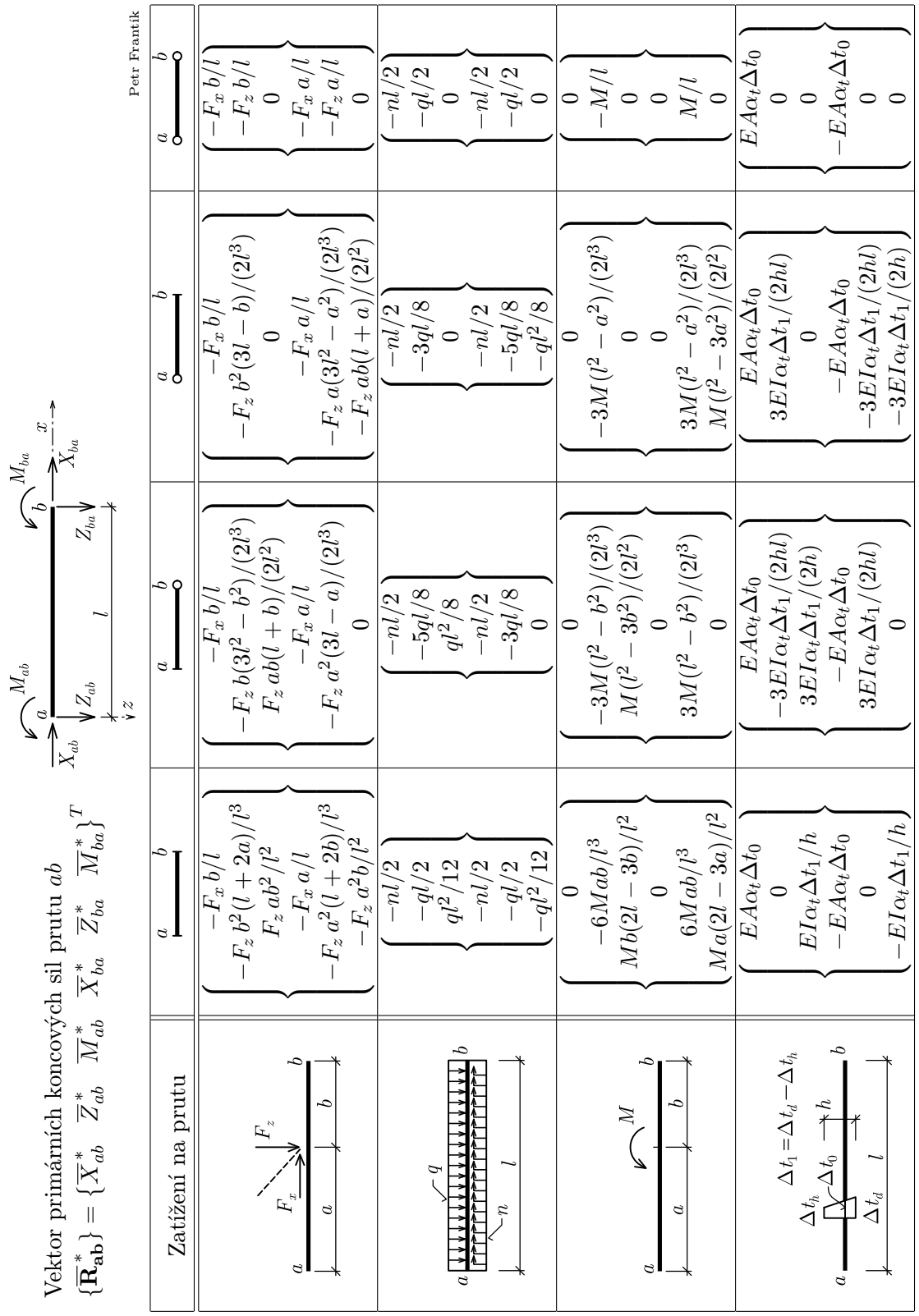

#### Reference

Kadlčák, J., Kytýr, J.: Statika stavebních konstrukcí I. Základy stavební mechaniky. Staticky určité prutové konstrukce. Učebnice. Nakladatelství VUTIUM v Brně, 1998, 2010.

Kadlčák, J., Kytýr, J.: Statika stavebních konstrukcí II. Staticky neurčité prutové konstrukce. Učebnice. Nakladatelství VUTIUM v Brně, 2001, 2009.

Kytýr, J., Frantík, P.: Statika II. Rozšířený průvodce. Studijní opora. FAST VUT v Brně, 2006.

## Poděkování

Jirkovi Kytýrovi za výbornou výuku. Janu Pláškovi za nalezení chybného označení. Kolegům a studentům za podporu.

## Pomůcky

Java aplikace MaFoDeM pro analýzu konstrukcí pomocí deformační metody. http://www.kitnarf.cz/mafodem

Java aplikace ForMet pro analýzu konstrukcí pomocí silové metody. http://www.kitnarf.cz/formet

Online JavaScript aplikace STRIAN pro analýzu konstrukcí pomocí deformační metody. http://www.kitnarf.cz/strian